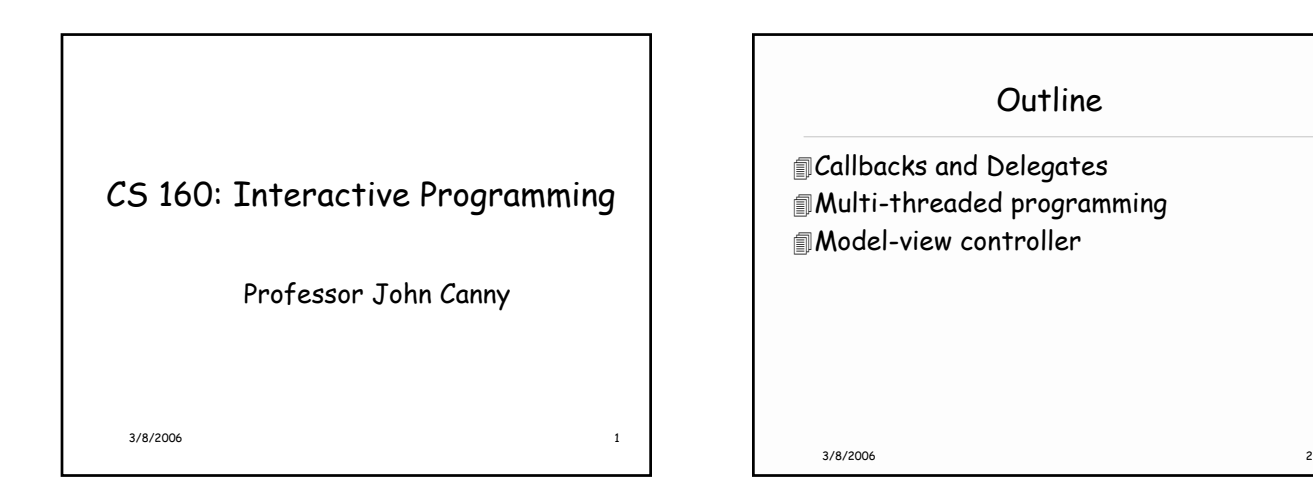

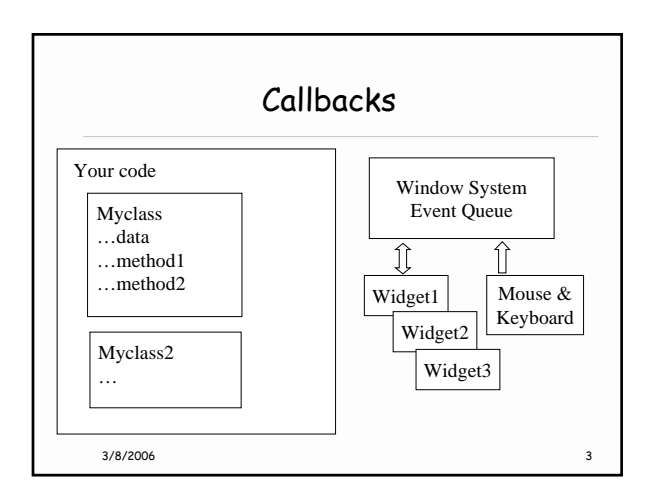

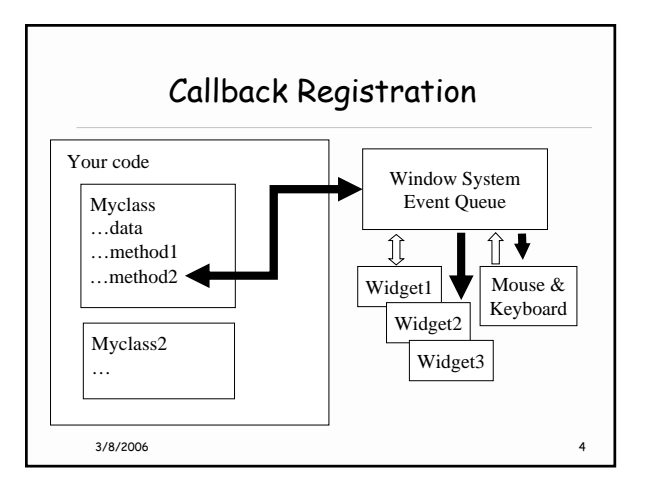

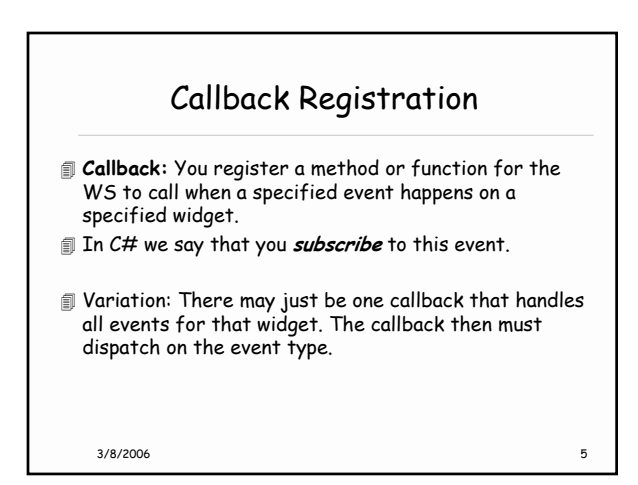

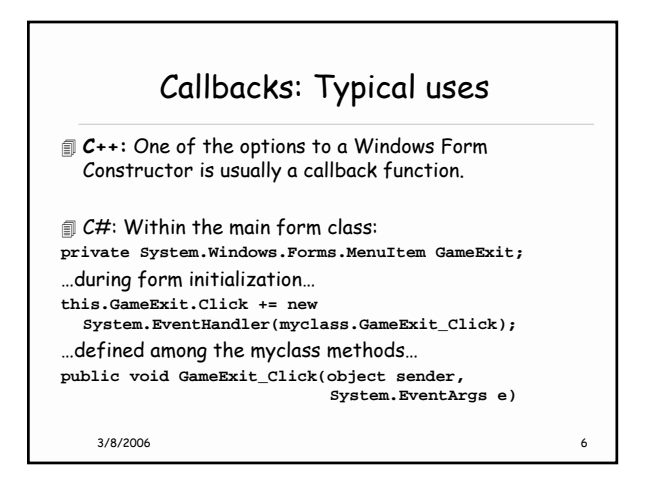

## *1*

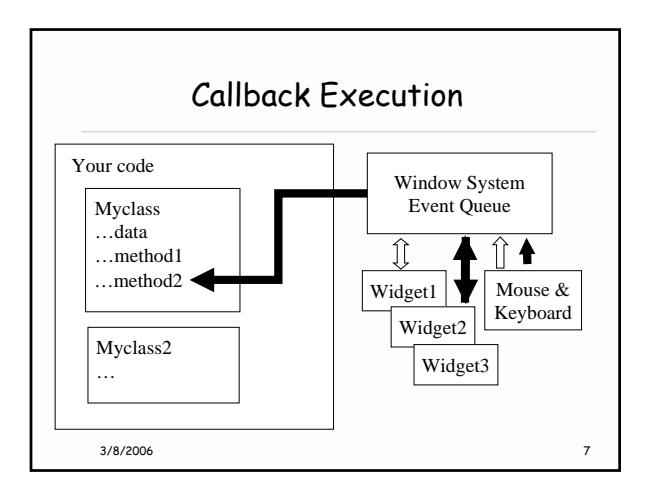

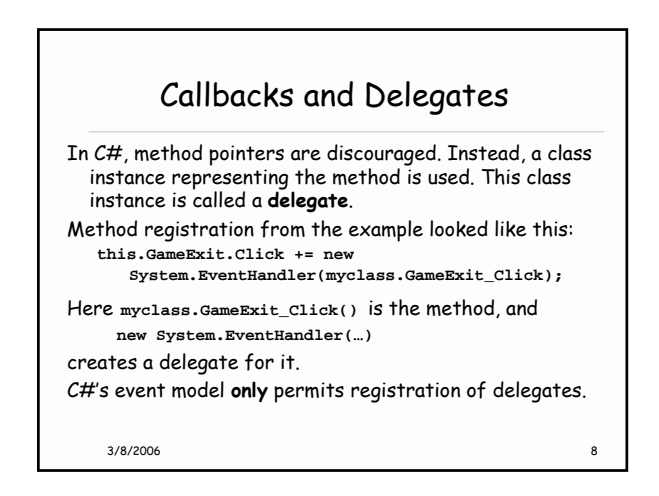

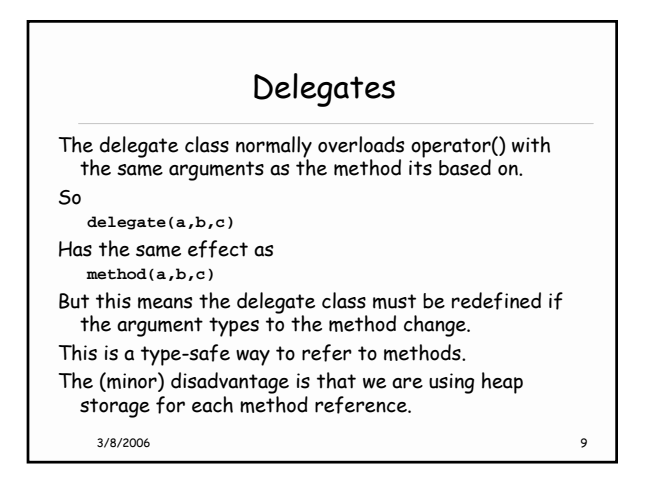

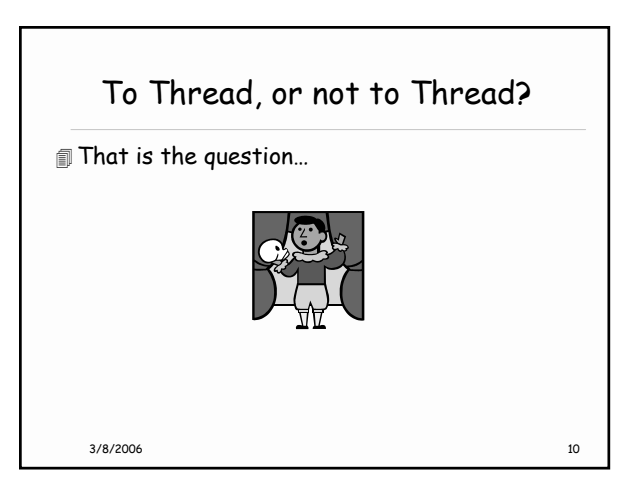

## When thou must thread

- Use separate threads for any operations that can occur asynchronously:
	- \* Large file operations use separate threads if you need to be updating and large files.
	- \* Network communication (sockets): use one thread for each connection.
	- \* Use a thread for each other I/O device, e.g. one each for reading from or writing to the sound card
	- \* Timers: if you schedule events to happen later, you need a thread to trigger that action

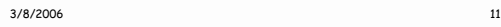

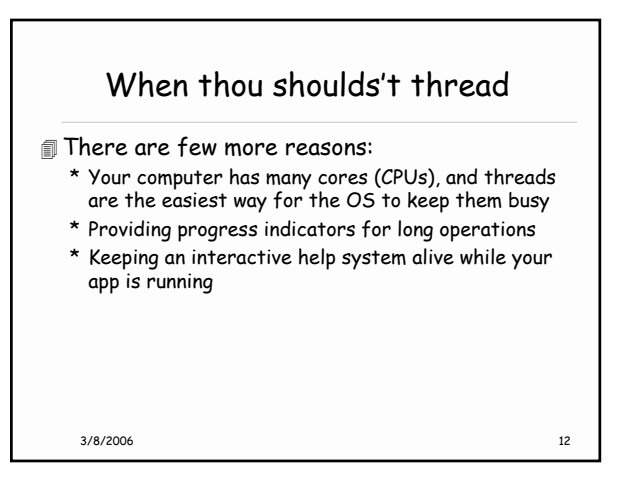

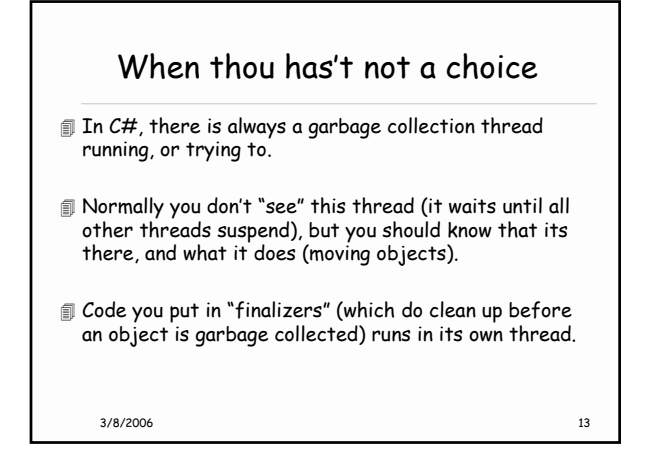

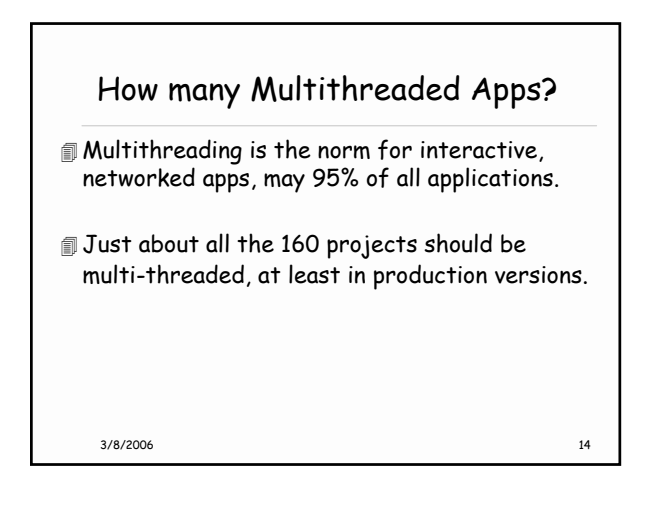

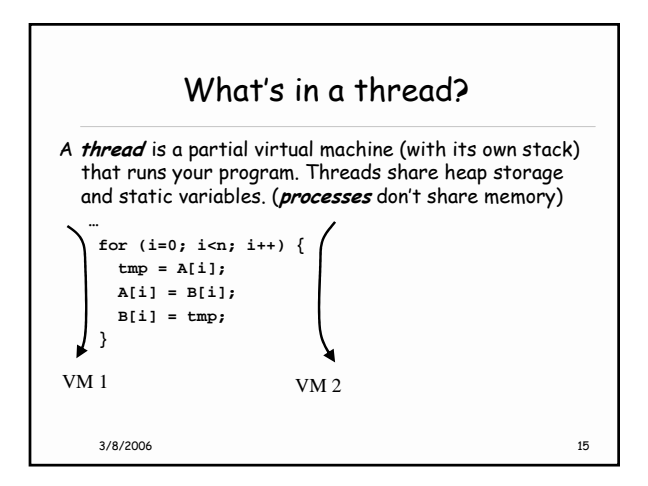

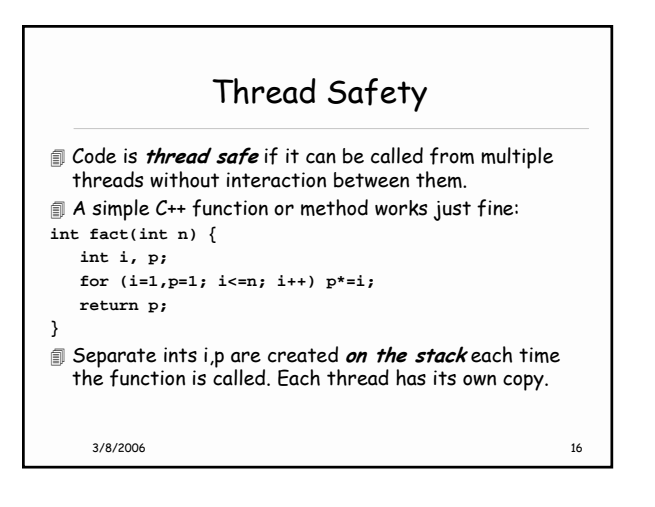

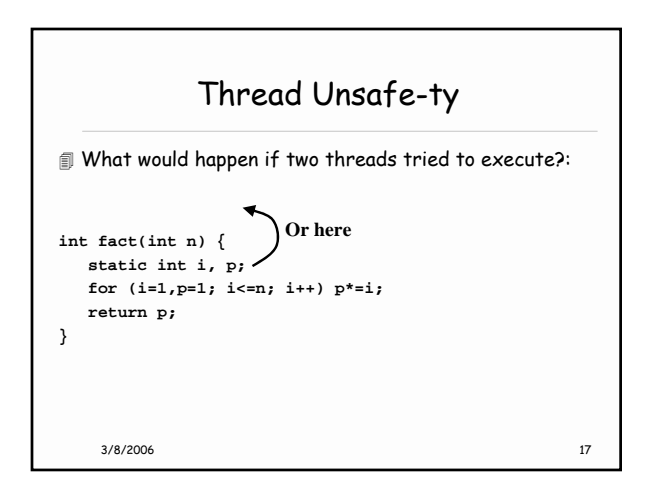

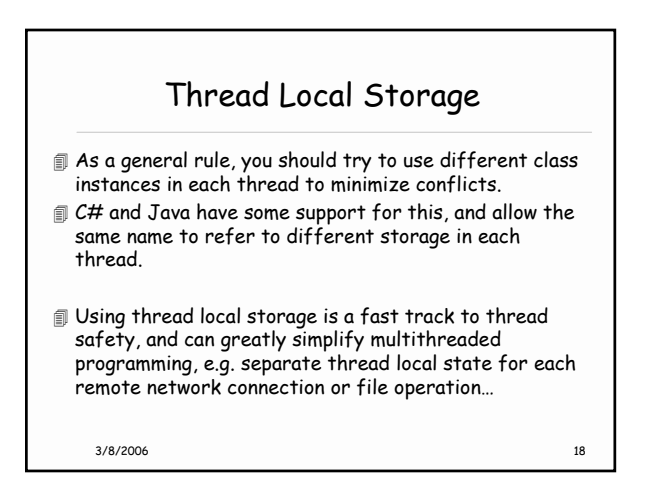

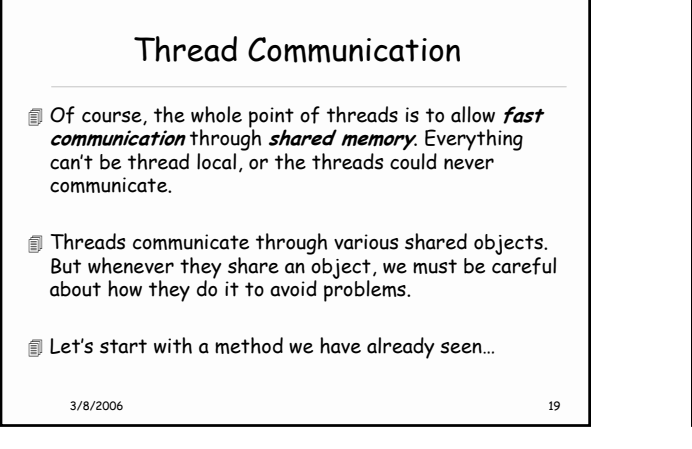

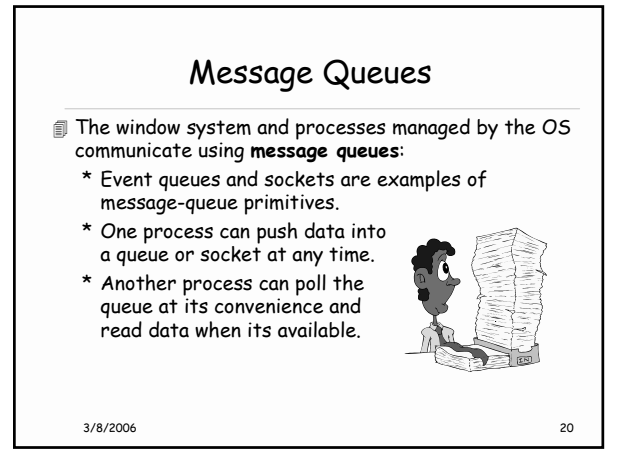

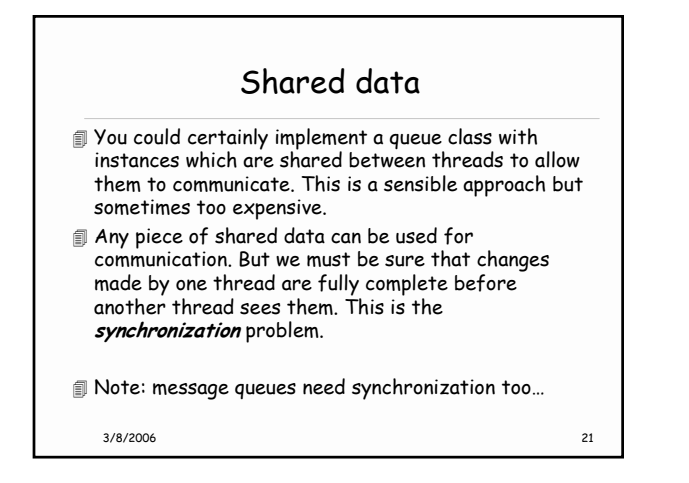

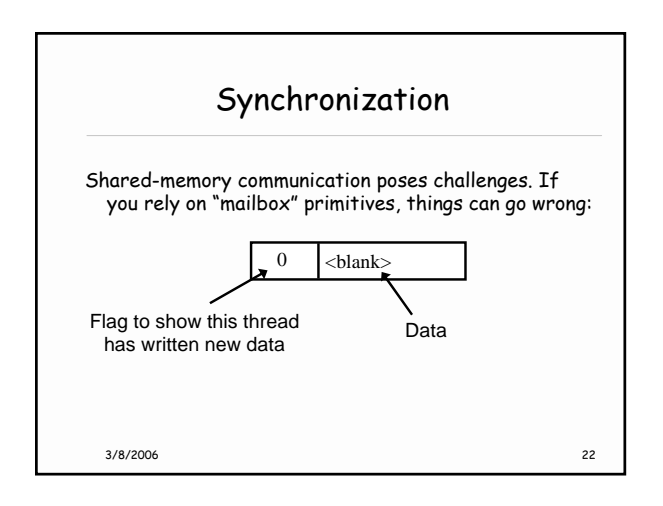

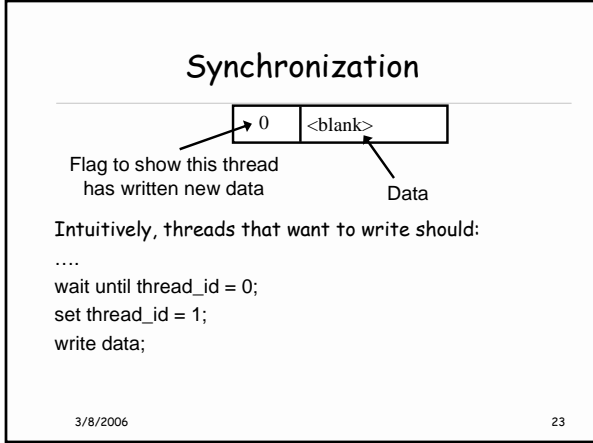

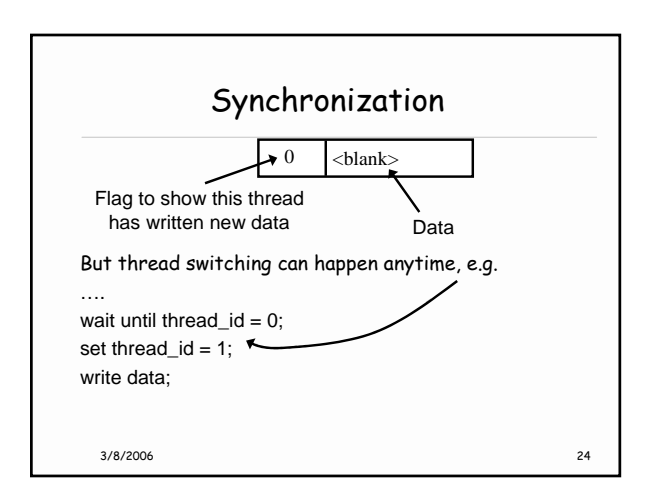

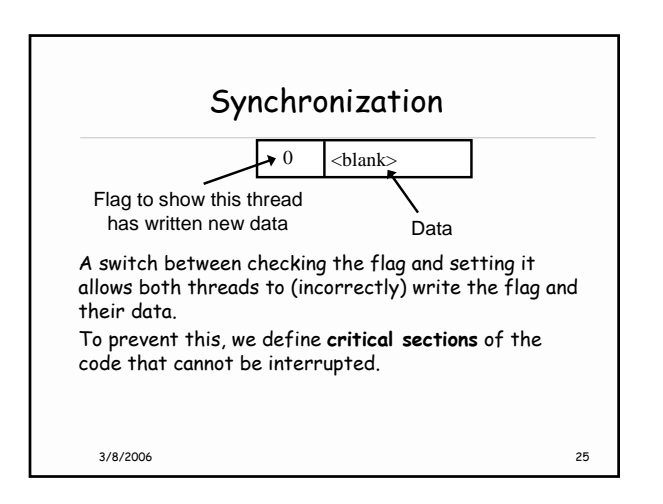

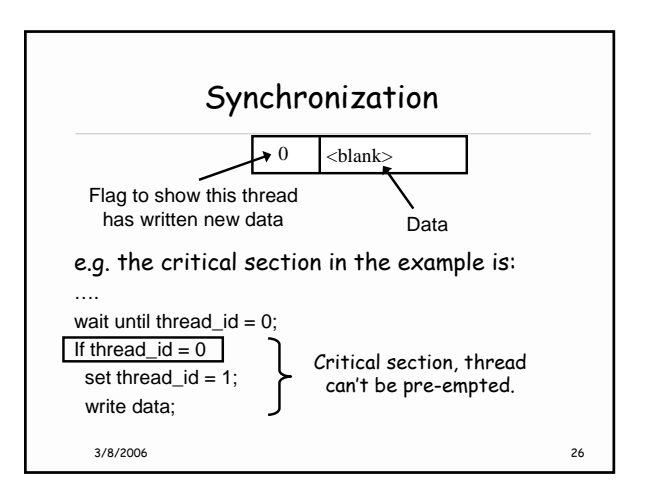

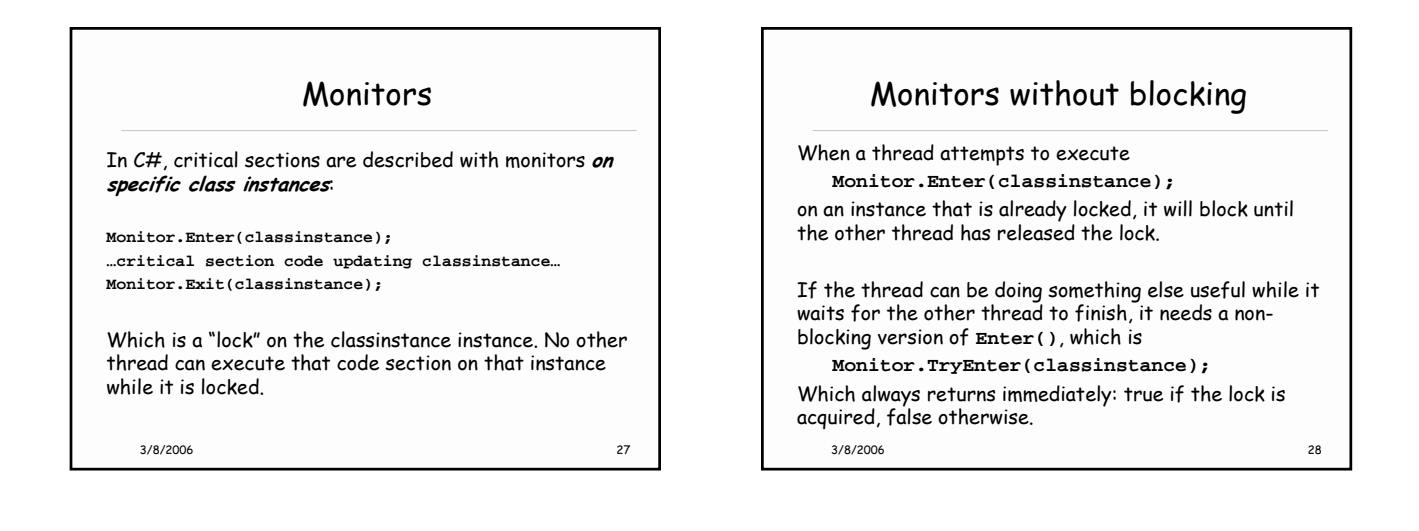

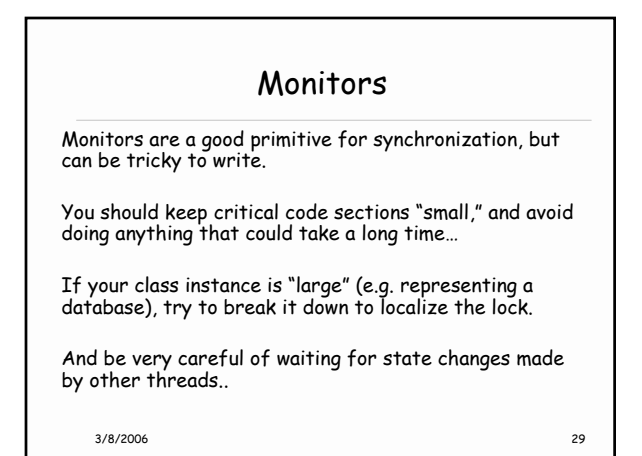

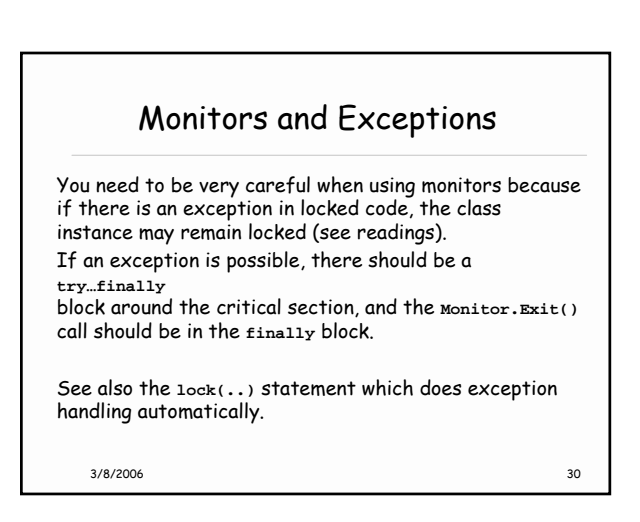

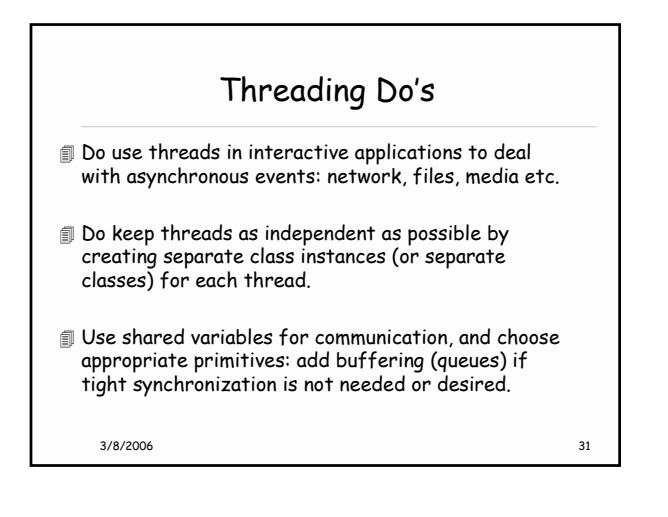

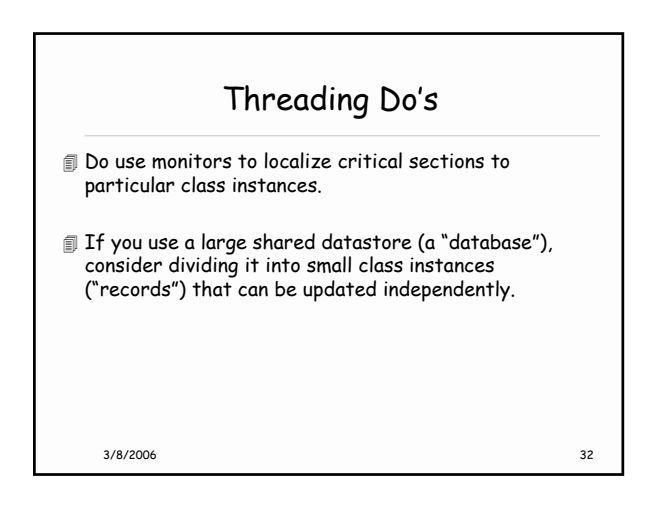

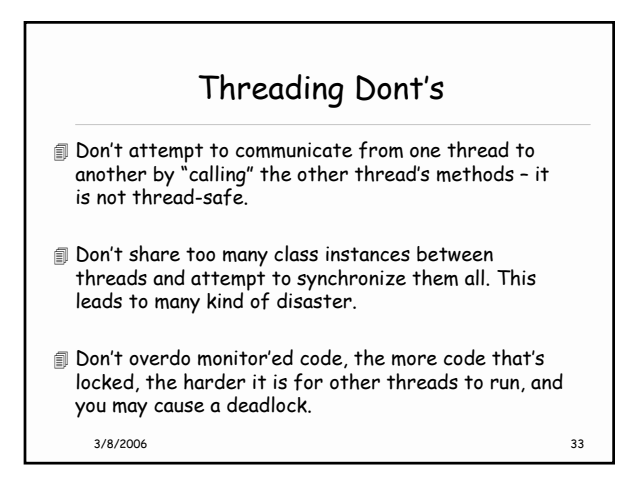

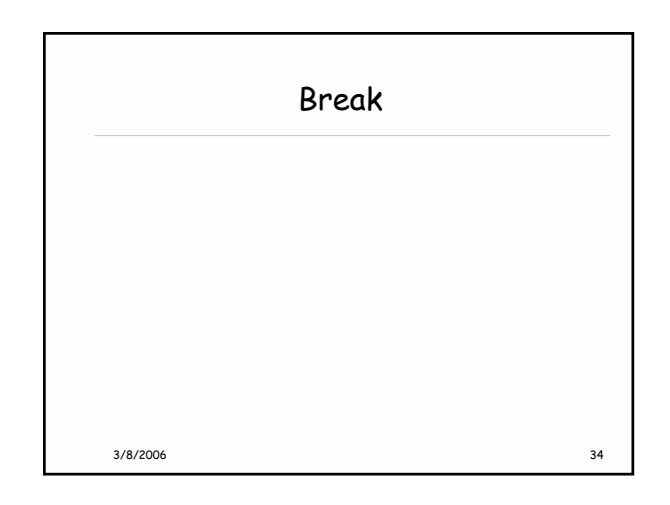

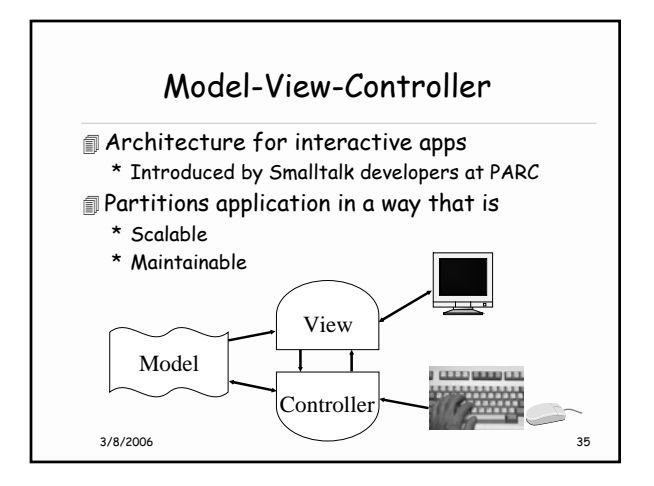

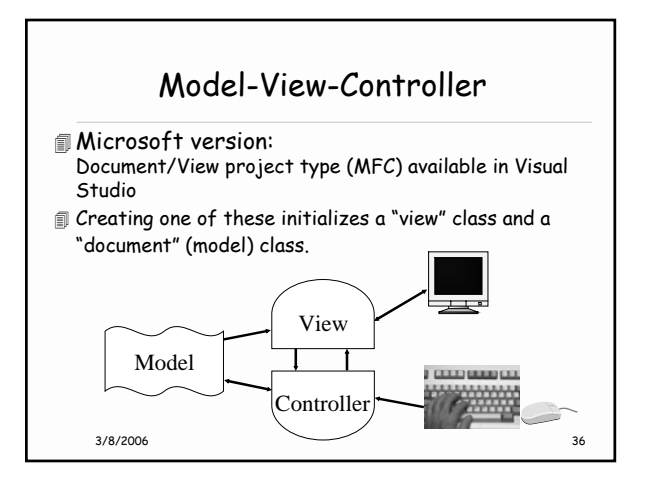

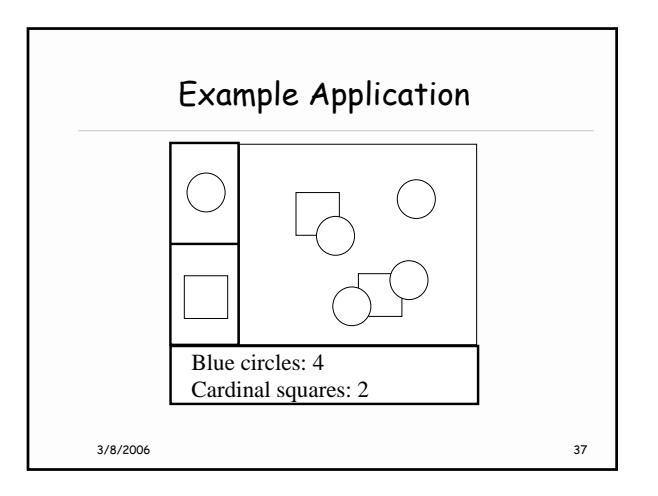

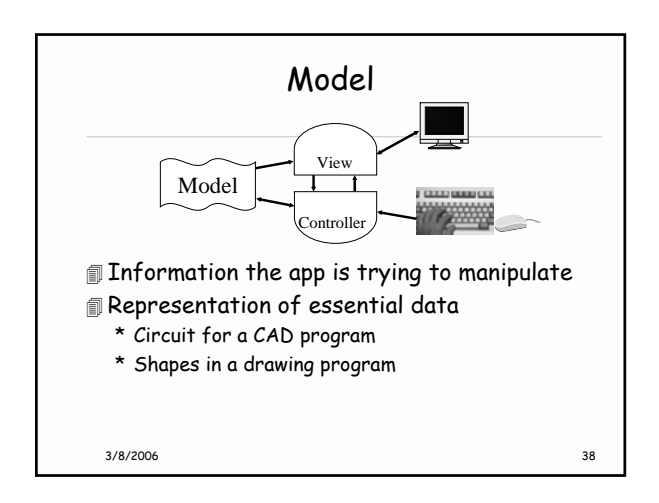

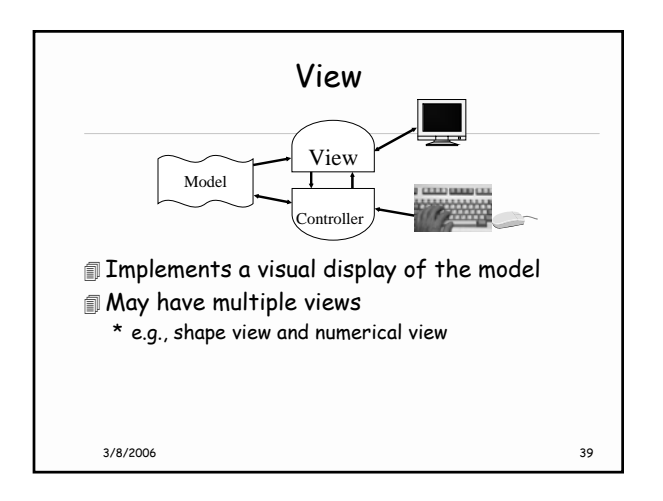

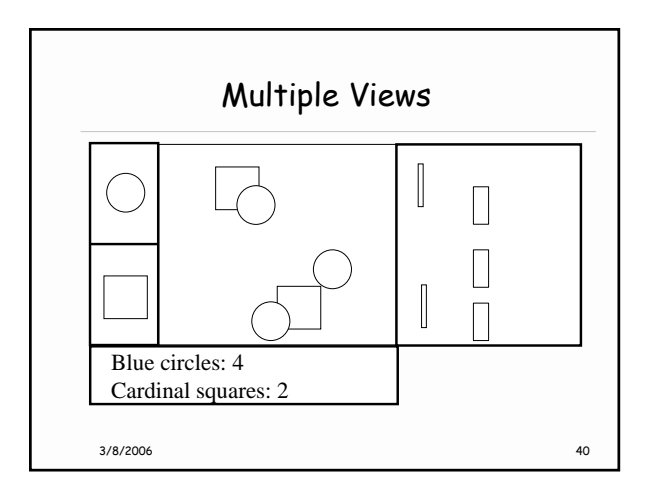

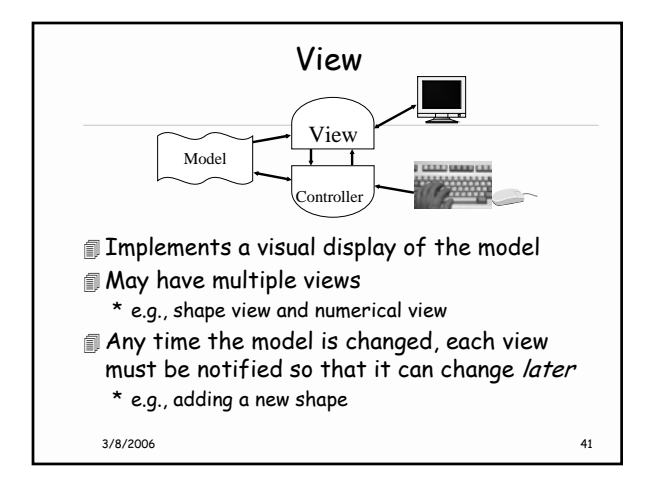

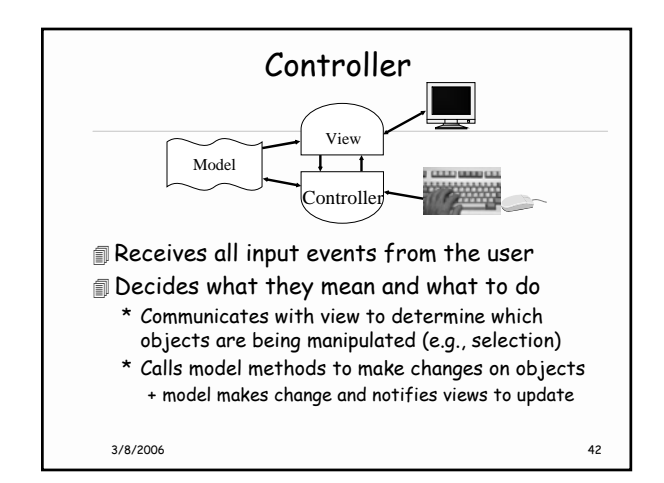

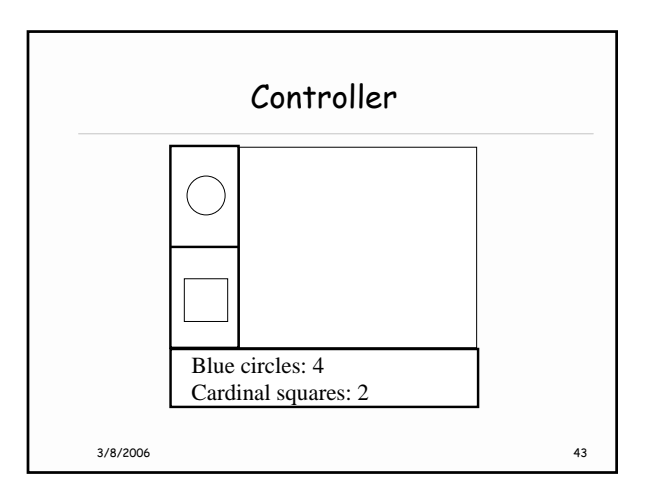

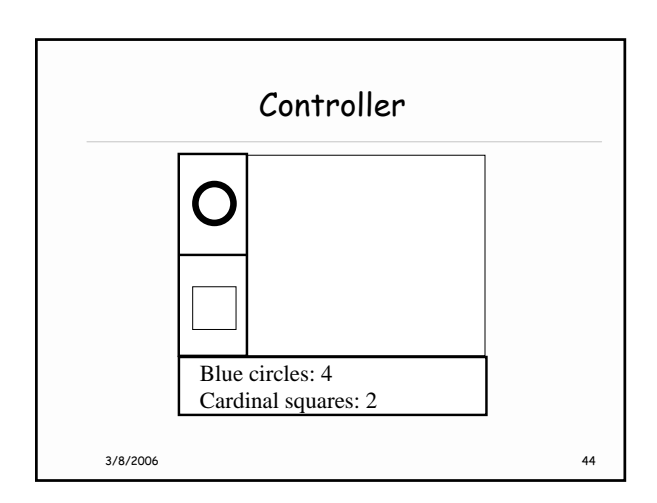

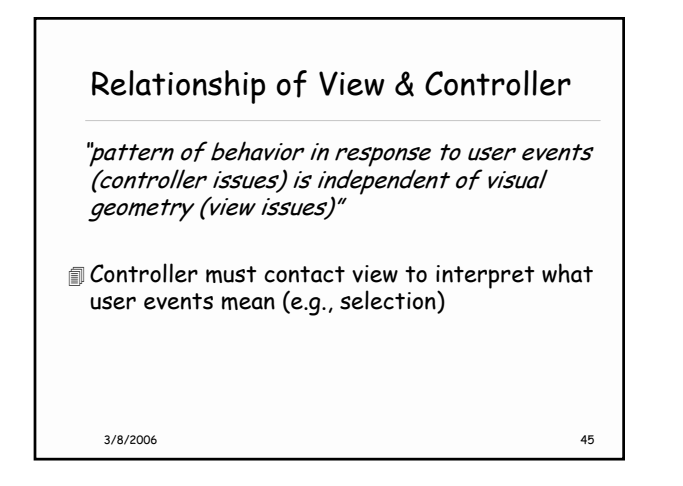

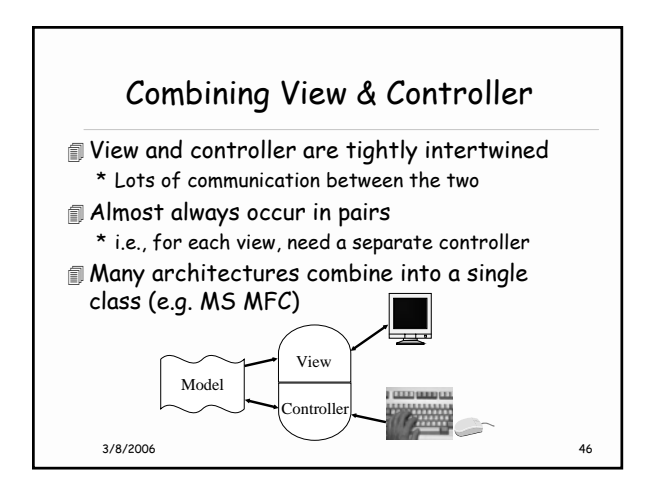

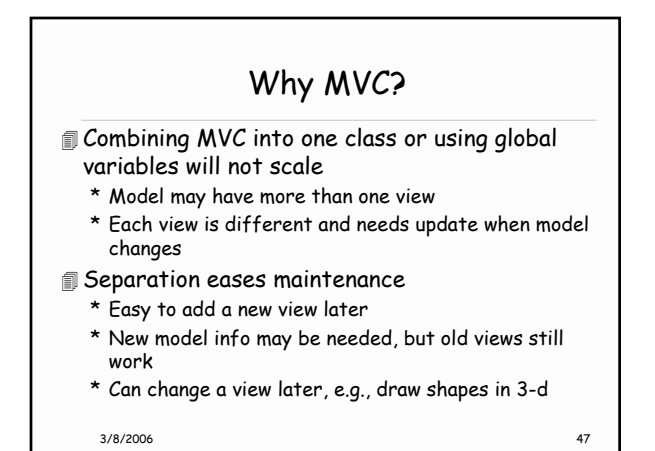

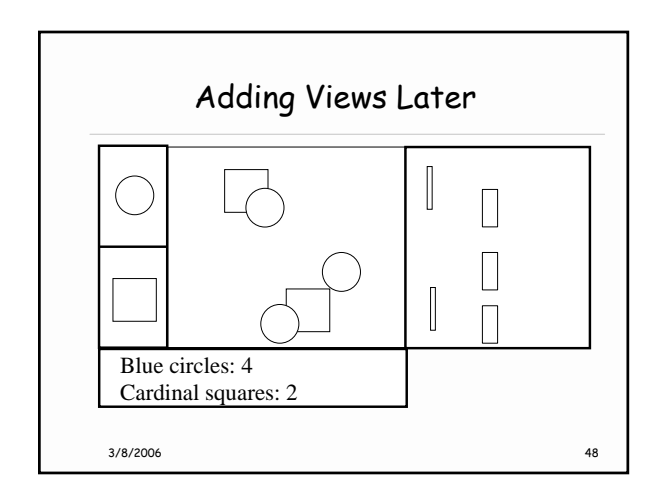

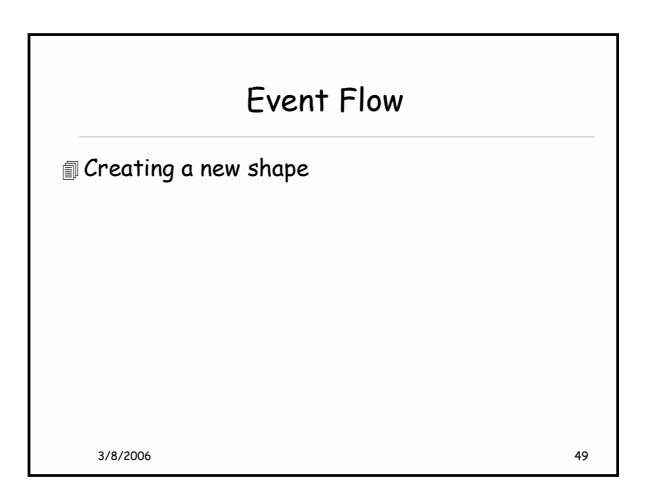

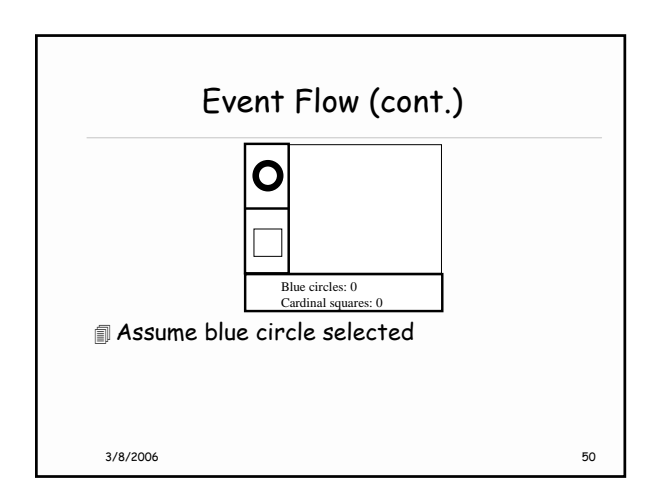

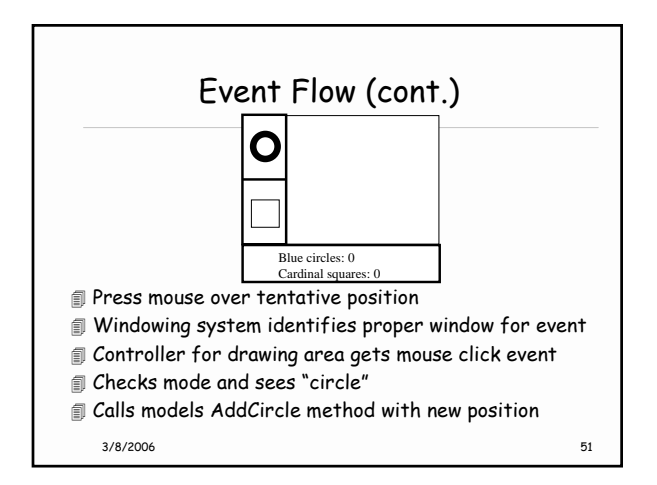

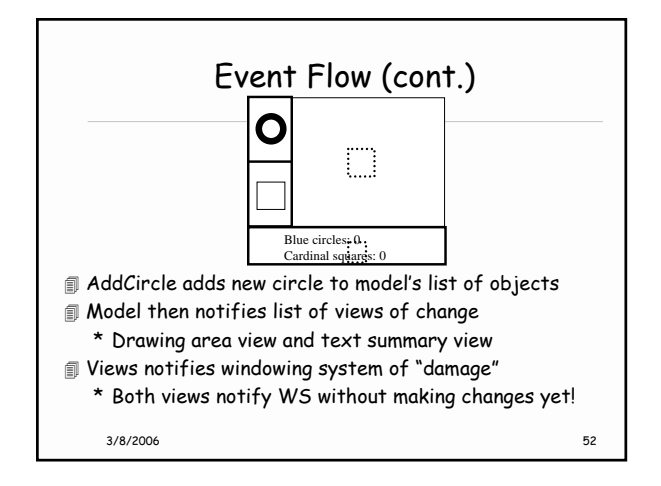

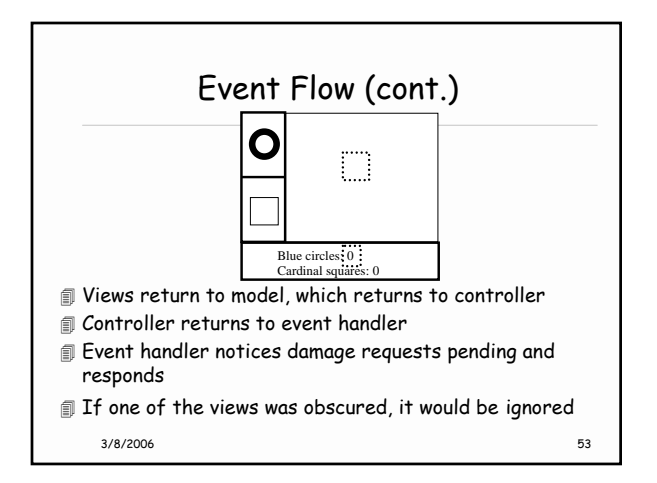

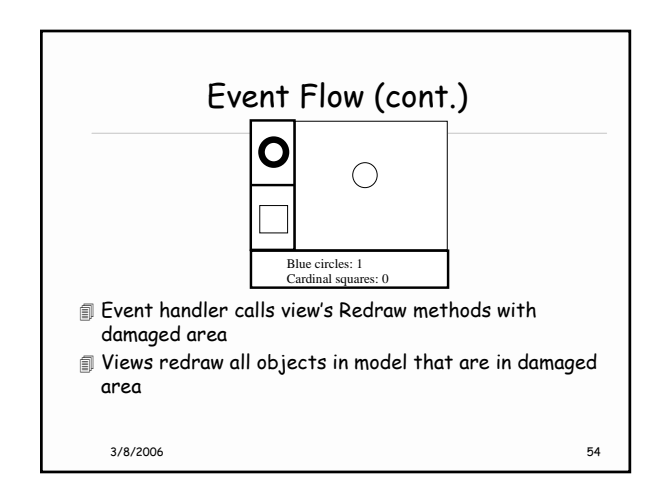

## Summary

Callbacks and Delegates Multi-threaded programming Model-view controller

3/8/2006 55